# Example Homework

Ruoqing Zhu (rqzhu)

Due: Yesterday

# **Contents**

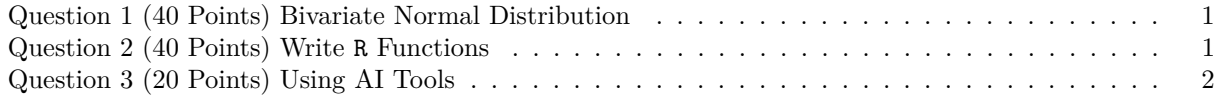

**You should remove instructions from this file.**

## <span id="page-0-0"></span>**Question 1 (40 Points) Bivariate Normal Distribution**

Generate 100 random variables from the bivariate Normal Distribution  $\mathcal{N}(\mu, \Sigma)$ , where  $\mu = (1, 2)^T$  and

$$
\Sigma = \begin{pmatrix} 1 & 0.5 \\ 0.5 & 2 \end{pmatrix}
$$

Use random seed 1. Report the sample mean vector.

#### **Answer:**

This can be done using the mvrnorm function in the MASS package:

**library**(MASS) **set.seed**(1) Sigma <- **matrix**(**c**(1,0.5,0.5,2),2,2) mu <- **c**(1, 2) X <- **mvrnorm**(n = 100, mu, Sigma)

The mean vector of these 100 observations is (1.093, 2.137).

# <span id="page-0-1"></span>**Question 2 (40 Points) Write R Functions**

Write an R function that outputs the first *n* terms in the Fibonacci sequence, where *n* is the only input value of the function. Use the function to find fibonacci(10).

#### **Answer:**

```
# construct the function
fibonacci <- function(n)
{
  x = numeric(n)
  x[1:2] = c(1,1)for(i in 3:n) x[i] = x[i-1] + x[i-2]
 return(x)
```

```
# test the function
fibonacci(10)
```
## [1] 1 1 2 3 5 8 13 21 34 55

The 10th value in a Fibonacci sequence is 55.

### <span id="page-1-0"></span>**Question 3 (20 Points) Using AI Tools**

You can also use AI tools to help you calculate the Fibonacci sequence. Ask ChatGPT how this can be done. Is the answer efficient? Why? If its not a good solution, ask it to provide a better answer. Make sure to report your prompt.

#### **Answer:**

}

I first used the prompt

**"Can you give me a code to calculate the 10th value in a Fibonacci sequence?"**

Then ChatGPT provided this answer

```
fibonacci <- function(n) {
  if (n <= 1) return(n)
  return(fibonacci(n - 1) + fibonacci(n - 2))}
tenth_value <- fibonacci(10)
print(tenth_value) # Output will be 55
```
#### ## [1] 55

However, this is very inefficient since it needs to calculate the entire previous sequence. Hence this is very slow for large numbers. Hence, I asked the follow-up prompt:

```
"This is very inefficient. Can you provide a better solution?"
```
The new answer is

```
fibonacci <- function(n) {
  a < - 0b \leftarrow 1for (i in 2:n) {
    temp <- a + b
    a \leftarrow bb \leftarrow \text{temp}}
  return(b)
}
tenth_value <- fibonacci(10)
print(tenth_value) # Output will be 55
```
#### ## [1] 55

The time complexity of this code is *O*(*n*).